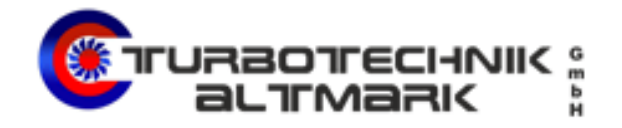

## **Wichtige Turbolader Einbauhinweise.**

**Bitte bedenken Sie, bei 99,0% aller Turbolader-Ausfälle, sind die Störungen und der Ausfall im Peripherie-Umfeld des Turbos zu suchen. Nicht der Turbolader ist an seinem Ausfall Schuld.**

## **Der Vor-Schaden und die Ursache des Defekts müssen bekannt und behoben sein !!!**

**1.** Wenn neue Ölleitungen verwendet werden, ist die Luft-Blase aus der Öl-Vorlauf-Leitung zu entfernen durch ein Anlasser-drehen ohne das der Motor startet. (Zündung unterbrechen) **2.** Turbolader-Ausfälle bei niedrigen Laufleistungen sind fast ausschließlich durch Fehler im Umfeld hervorgerufen. Klären und beseitigen Sie diese vor Einbau des neuen Turboladers um einen weiteren Ausfall zu verhindern. Prüfen Sie in jedem Fall die Motor-Entlüftung. Bereits leicht erhöhter Druck im Kurbelgehäuse bewirkt, dass der Turbolader Öl verliert und kann in Folge zur Zerstörung des Turboladers führen. ("der Turbolader verliert oder drückt Öl raus")

**3.** Prüfen Sie die Ausführungsnummer des Typenschildes des Ihnen vorliegende Turboladers mit der des alten Turboladers auf Übereinstimmung. Alte Nummern können sich durch neue ersetzt haben. **4.** Überprüfen Sie vor der Montage die Luft- und Ölfilteranlage des Motors, nehmen Sie einen Filterund Ölwechsel vor. Bei allen Fahrzeugen, ist **dringend der Ölnebelabscheider** zu wechseln. ( **Kurbelwellen-Gehäuse-Entlüftung** ) Ein zu hoher Druck im Kurbelwellen-Gehäuse verhindert das abfließen des Öles und es wird aus den Lagerungen der Turboladers gedrückt.. **5.** Prüfen bzw. reinigen Sie die Ansaugleitung und das Abgassammelrohr des Motors. Fremdkörper in den Leitungen verursachen mit Sicherheit Schäden bei der Inbetriebnahme. (Turbinen und Frischluft-Seitig)

**6.** Prüfen Sie die gesamte Luftführung zwischen Turbolader und Motor - insbesondere den Ladeluftkühler - auf Ölrückstände und beseitigen Sie diese. Achtung: Gefahr von Motorschäden durch unkontrolliertes Hochfahren der Motordrehzahl. Nötigenfalls ersetzen Sie den Ladeluftkühler.

**7.** Ein **sehr wichtiger Punkt** ist die Überprüfung eines **serien** oder **nachgerüsteten DPF Diesel-Partikel-Filter**. Schon bei einer leichten Sättigung tritt ein Abgasrückstau auf, der in jedem Fall einen Ausfall durch **Turbinenseitige Überhitzung** des Turboladers zur Folge hat. **(blaufärbung der Rumpfgruppe Turbinenseitig)**

**8.** Füllen Sie die Öleinlassbohrung des Turboladers mit sauberem Motoröl, damit eine einwandfreie Schmierung bei der Inbetriebnahme gesichert ist.

**9.** Montieren Sie den Turbolader unter Verwendung neuer Flanschdichtungen. Verwenden Sie nur

Schrauben geeigneter Spezifikation. Egal welche Turbolader-Anschlüsse, **nie flüssige Dichtmittel** verwenden. Die können Leitungen verstopfen, oder ablösendes Material kann das Turbinenrad und VTG beschädigen.

**10.** Starten Sie den Motor und lassen Sie diesen ca. 30 sec. im Leerlauf laufen, bevor Sie ihn belasten.

**11.** Kontrollieren sie nach Inbetriebnahme alle Luft-, Gas- und Ölleitungen und die Dichtheit der Verbindungen.

**!!! Eine Nichtbeachtung der oben stehenden Hinweise, hat mit Sicherheit die Zerstörung oder die Fehlfunktionen des Turboladers in kürzester Zeit zur Folge !!!**

**Telefon: 039082 932752 Mobil: 0151 2331 6409**